## **Permission Numbers**

Permission numbers can be given to students by department assistants or instructors to allow a student to register for a closed course, if "Department Consent" has been placed on the class section, or to override course requisites. Permission numbers are also used to approve enrollment of TGS students in undergraduate courses.

There are two types of permission numbers:

- General Class Permission Numbers
- Student Specific Permission Numbers

## **Generating General Class Permission Numbers:**

- 1. Log into CAESAR.
- From your Administrator Homepage, click on the Classic Home tile and navigate to Main Menu > Records and Enrollment > Term Processing > Class Permissions > Class Permissions.
- 3. On the **Class Permission Find an Existing Value** enter the desired term and subject area codes in the feilds provided (or click on the magnifying glass icon to look up a term or subject). Select the **Search** button and a list of results will return at the bottom of the page.

| Enter any information yo                                                                            | ou have and                                           | click Search                                              | n. Leave fields bla                                       | nk for a lis                  | st of all values.                                              |                                                   |                     |
|----------------------------------------------------------------------------------------------------|-------------------------------------------------------|-----------------------------------------------------------|-----------------------------------------------------------|-------------------------------|----------------------------------------------------------------|---------------------------------------------------|---------------------|
| Find an Existing Val                                                                                |                                                       |                                                           |                                                           |                               |                                                                |                                                   |                     |
| Find an Existing val                                                                                | ne                                                    |                                                           |                                                           |                               |                                                                |                                                   |                     |
| - Search Criteria                                                                                   |                                                       |                                                           |                                                           |                               |                                                                |                                                   |                     |
|                                                                                                    |                                                       |                                                           |                                                           |                               |                                                                |                                                   |                     |
| Academic Institution                                                                                | = •                                                   | NWUN                                                      | V                                                         | Q                             |                                                                |                                                   |                     |
| Term                                                                                                | = •                                                   | 4680                                                      |                                                           | Q                             |                                                                |                                                   |                     |
| Subject Area                                                                                        | = •                                                   | ENGLI                                                     | SH                                                        | Q                             |                                                                |                                                   |                     |
| Catalog Nbr                                                                                         | begins wit                                            | th 🔻                                                      |                                                           |                               |                                                                |                                                   |                     |
| Academic Career                                                                                     | =                                                     | ¥                                                         |                                                           |                               |                                                                |                                                   |                     |
| Campus                                                                                              | begins wit                                            | th 🔻                                                      |                                                           | Q                             |                                                                |                                                   |                     |
| Description                                                                                         | begins wit                                            | th 🔻                                                      |                                                           |                               |                                                                |                                                   |                     |
| Course ID                                                                                           | begins wit                                            | th 🔻                                                      |                                                           | Q                             |                                                                |                                                   |                     |
| Course Offering Nbr                                                                                 | =                                                     | •                                                         |                                                           | Q                             |                                                                |                                                   |                     |
| Academic Organization                                                                               | begins wit                                            | th 🔻                                                      |                                                           | 7                             |                                                                |                                                   |                     |
| Case Sensitive                                                                                      |                                                       |                                                           |                                                           |                               |                                                                |                                                   |                     |
|                                                                                                    |                                                       |                                                           |                                                           |                               |                                                                |                                                   |                     |
|                                                                                                    |                                                       |                                                           |                                                           |                               |                                                                |                                                   |                     |
|                                                                                                    |                                                       |                                                           |                                                           |                               |                                                                |                                                   |                     |
| Search Clear                                                                                        | Basic S                                               | earch 🖾 s                                                 | Save Search Crite                                         | eria                          |                                                                |                                                   |                     |
| Search Clear                                                                                        | Basic S                                               | earch 🖾 g                                                 | Save Search Crite                                         | eria                          |                                                                |                                                   |                     |
|                                                                                                    | Basic S                                               | earch 🛃 s                                                 | Save Search Crite                                         | eria                          |                                                                |                                                   |                     |
|                                                                                                    | Basic S                                               | earch 🖉 💈                                                 | Save Search Crite                                         | eria                          |                                                                | First                                             | 1-59 of 59          |
| Search Results<br>View All                                                                          | _                                                     |                                                           |                                                           |                               | Description                                                    |                                                   | 1-59 of 59 Last     |
| Search Results<br>View All<br>Academic Institution Terr                                             | _                                                     | rea Catalog N                                             |                                                           |                               | Description<br>First-Year Seminar                              | Course I                                          | 1-05 01 05 Ed.5     |
| Search Results View All Academic Institution Terr NWUNY 468                                         | m Subject A                                           | irea Catalog N<br>H <u>101-6</u>                          | Ibr Academic Care                                         | erCampus                      |                                                                | Course I                                          | Course Offering Nbr |
| Search Results View All Academic Institution Terr NWUNY 468 NWUNY 468                               | m Subject A                                           | rrea <mark>Catalog N</mark><br>H <u>101-6</u><br>H 103-1  | Ibr Academic Care                                         | er Campus<br><u>EV</u>        | First-Year Seminar                                             | Course II<br>001763<br>020448                     | Course Offering Nbr |
| Search Results View All Academic Institution Terr NWUNY 468 NWUNY 468 NWUNY 468                     | m Subject A<br>30 ENGLISH<br>30 ENGLISH               | rea Catalog N<br>H 101-6<br>H 103-1<br>H 105-0            | Ibr Academic Care<br>Undergrad<br>QatarUgrad              | er Campus<br>EV<br>DOHA       | First-Year Seminar<br>First-Year Writing                       | Course II<br>001763<br>020448<br>001767           | Course Offering Nbr |
| Search Results View All Academic Institution Terr NWUNY 468 NWUNY 468 NWUNY 468 NWUNY 468 NWUNY 468 | m Subject A<br>80 ENGLISH<br>80 ENGLISH<br>80 ENGLISH | rea Catalog N<br>1 101-6<br>1 103-1<br>1 105-0<br>1 105-6 | Ibr Academic Care<br>Undergrad<br>QatarUgrad<br>Undergrad | er Campus<br>EV<br>DOHA<br>EV | First-Year Seminar<br>First-Year Writing<br>Expository Writing | Course IE<br>001763<br>020448<br>001767<br>001770 | Course Offering Nbr |

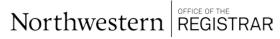

For support, please email: registration@northwestern.edu

- 4. Select the class you wish to assign permission numbers for by clicking on the appropriate link.
- 5. If the course has multiple sections, scroll through the available enrollment sections by selecting the left or right arrow icon to locate the appropriate section
- 6. Enter a number in the **Assign More Permissions** box equal to the number of permission numbers you wish to create.
- 7. Select Generate to populate the permissions
- 8. Save

| Permission to Add                                                | Permissio                                                                                    | n to Drop                                         |                |                  |             |                                |                |            |            |          |          |           |
|------------------------------------------------------------------|----------------------------------------------------------------------------------------------|---------------------------------------------------|----------------|------------------|-------------|--------------------------------|----------------|------------|------------|----------|----------|-----------|
|                                                                  | Course ID                                                                                    | 001771                                            | Co             | ourse Offering N | lbr 1       |                                |                |            |            |          |          |           |
| Academic                                                         | Institution                                                                                  | Northwestern Uni                                  | iversity       |                  |             |                                |                |            |            |          |          |           |
|                                                                  | Term                                                                                         | 2017 Fall                                         | Undergrad      |                  |             |                                |                |            |            |          |          |           |
| S                                                                | ubject Area                                                                                  | ENGLISH                                           | English        |                  |             |                                |                |            |            |          |          |           |
| 0                                                                | Catalog Nbr                                                                                  | 106-1                                             | Writ Spec C    | ontxt            |             |                                |                |            |            | -        |          | _         |
| lass Section Data                                                |                                                                                              |                                                   |                |                  |             |                                |                | Find   V   | /iew All   | First    | 1 of 1   | 9 🕑 La    |
| Ses                                                              | sion 1                                                                                       | Regular Ad                                        | ademic Session |                  |             | Class Nbr                      | 12650          |            | Class      | s Status | Cancelle | d Section |
| Class Sec                                                        | tion X01                                                                                     |                                                   |                |                  |             | Class Type                     | Enrollme       | nt Section | 1          |          |          |           |
|                                                                  |                                                                                              |                                                   |                |                  |             |                                |                |            |            |          |          |           |
| Compo                                                            | nent Lecture                                                                                 | e                                                 |                |                  |             | Instructor                     |                |            |            |          |          |           |
| and the same shares                                              |                                                                                              |                                                   |                |                  |             | Instructor                     |                |            |            |          |          |           |
| Student Specific                                                 | Permission                                                                                   |                                                   | 017 🛐          | _                |             | Instructor                     |                |            |            |          |          |           |
| Student Specific<br>• Defaults                                   | Permission                                                                                   | s<br>tion Date 10/27/20<br>Valid For              |                | onsent Required  | Ca          | Instructor<br>reer Restriction | n              | Permission | 1 Time Per | riod     |          |           |
| Student Specific<br>• Defaults                                   | Permission<br>Expirat                                                                        | s<br>tion Date 10/27/20<br>Valid For              | is Not Met C   | onsent Required  | Ca          | reer Restriction               | n              | Permission | n Time Per | riod     |          |           |
| Student Specific<br>• Defaults                                   | Permission:<br>Expiral<br>Permission<br>ied Class<br>Assign Mor                              | s<br>tion Date 10/27/20<br>Valid For<br>Requisite | is Not Met C   | 2                | 2           | reer Restriction               | sued           |            |            |          | 1 of 1   | Last      |
| Student Specific<br>• Defaults<br>Close<br>•<br>Class Permission | Permission:<br>Expiral<br>Permission<br>ied Class<br>Assign Mor                              | s<br>tion Date 10/27/20<br>Valid For<br>Requisite | s Not Met C    | 2                | 2           | reer Restriction               | sued           | Ø          | 🖪          | First    | 1 of 1   | Last      |
| Student Specific<br>• Defaults<br>Close<br>•<br>Class Permission | Permission<br>Expirat<br>Permission<br>ed Class<br>Assign Mor<br><b>h Data</b><br>Permission | s<br>tion Date 10/27/20<br>Valid For<br>Requisite | Gener          | 2                | et All Perm | reer Restriction               | sued<br>malize | Ø          |            | First    | 1 of 1   |           |

## **Notes About General Permission Numbers:**

- Distributing permission numbers is entirely up to the department and instructors. The Registrar does not oversee who is allowed into a class. Students who contact Registration for permission numbers are directed to the departments offering the class.
- Permission numbers can only be used once and cannot be used by multiple students or reused by the same student in multiple enrollment transactions.
- If the course is combined please let students know which subject and section the permission number is valid for.
- The Expiration Date determines how long the permission number will be valid. The add deadline for the term is the default Expiration Date, but can be changed6 to an earlier date if desired. If the permission number is not used by the set date the student no longer has permussion to enroll.

## **Generating Student Specific Permission Numbers:**

You may want to assign permission numbers to specific students rather than generating a list of general permission numbers for distribution.

If you wish to set up student specific permission numbers for a class you must first email the Registration & Scheduling team at <u>registration@northwestern.edu</u> to have your course set up for student specific permissions.

- 1. Log into CAESAR.
- From your Administrator Homepage, click on the Classic Home tile and navigate to Main Menu > Records and Enrollment > Term Processing > Class Permissions > Class Permissions.
- 3. On the **Class Permission Find an Existing Value** enter the desired term and subject area codes in the feilds provided (or click on the magnifying glass icon to look up a term or subject). Select the **Search** button and a list of results will return at the bottom of the page.
- 4. Select the class you wish to assign permission numbers for by clocking on the appropriate link. The Class Permussion Numbers page will appear.

| <b>Class Permissions</b>  |                |              |                    |           |                    |           |                     |
|---------------------------|----------------|--------------|--------------------|-----------|--------------------|-----------|---------------------|
| Enter any information you | u have and cli | ck Search. I | eave fields blank  | for a lis | t of all values.   |           |                     |
| Find an Existing Valu     | IE             |              |                    |           |                    |           |                     |
| Academic Institution      | = ¥            | NWUNV        |                    | Q         |                    |           |                     |
| Term                      | = •            | 4680         |                    | Q         |                    |           |                     |
| Subject Area              | = •            | ENGLISH      | 1                  | Q         |                    |           |                     |
| -                         | begins with    | ,            |                    |           |                    |           |                     |
| Academic Career           |                |              |                    |           | v                  |           |                     |
|                           | begins with    |              |                    | Q         |                    |           |                     |
|                           | begins with    |              |                    | -         |                    |           |                     |
|                           | begins with    |              |                    | Q         |                    |           |                     |
| Course Offering Nbr       |                |              |                    | Q         |                    |           |                     |
| Academic Organization     |                |              |                    | ~         |                    |           |                     |
| Case Sensitive            | begins with    |              |                    |           |                    |           |                     |
| Case Sensitive            |                |              |                    |           |                    |           |                     |
|                           |                |              |                    |           |                    |           |                     |
| Search Clear              | Basic Sear     | ch 🔯 Sa      | ve Search Criteria | a         |                    |           |                     |
|                           |                |              |                    | -         |                    |           |                     |
| Search Results            |                |              |                    |           |                    |           |                     |
| View All                  |                |              |                    |           |                    | First 🕚   | 1-59 of 59 🕑 Last   |
| Academic Institution Term | Subject Area   | Catalog Nbr  | Academic Career    | Campus    | Description        | Course ID | Course Offering Nbr |
|                           |                | 101-6        | Undergrad          | EV        | First-Year Seminar |           | 1                   |
| NWUNV 4680                | ENGLISH        | 103-1        | QatarUgrad         | DOHA      | First-Year Writing | 020448    | 1                   |
| NWUNV 4680                | ENGLISH        | 105-0        | Undergrad          | EV        | Expository Writing | 001767    | 1                   |
| NWUNV 4680                | ENGLISH        | 105-6        | Undergrad          | EV        | First-Year Seminar | 001770    | 1                   |
| NWUNV 4680                | ENGLISH        | 106-1        | Undergrad          | EV        | Writ Spec Contxt   | 001771    | 1                   |
|                           |                | 111-CN       | SPS Ugrd           | EV        | Writing Seminar II | 006179    | 1                   |

| ermission to a                                        | Add Permissio                                                                               | n to Drop                                                                       |                 |                    |                   |          |             |            |         |          |        |
|-------------------------------------------------------|---------------------------------------------------------------------------------------------|---------------------------------------------------------------------------------|-----------------|--------------------|-------------------|----------|-------------|------------|---------|----------|--------|
|                                                       | Course ID                                                                                   | 001763                                                                          | c               | ourse Offering Nbr | 1                 |          |             |            |         |          |        |
| Acad                                                  | demic Institution                                                                           | Northwestern Uni                                                                | iversity        |                    |                   |          |             |            |         |          |        |
|                                                       | Term                                                                                        | 2017 Fall                                                                       | Undergrad       |                    |                   |          |             |            |         |          |        |
|                                                       | Subject Area                                                                                | ENGLISH                                                                         | English         |                    |                   |          |             |            |         |          |        |
|                                                       | Catalog Nbr                                                                                 | 101-6                                                                           | First-Year S    | Seminar            |                   |          |             |            |         |          |        |
| ass Section [                                         | Data                                                                                        |                                                                                 |                 |                    |                   |          | Find        | View All   | First   | 🕙 1 of 6 | i 🕑 La |
|                                                       | Session 1                                                                                   | Regular Ad                                                                      | cademic Session |                    | Class Nbr         | 11703    |             | Class S    | Status  | Active   |        |
| Clas                                                  | ss Section 20                                                                               |                                                                                 |                 |                    | Class Type        | Enrollme | ent Section | 1          |         |          |        |
|                                                       | component Lectur                                                                            | P                                                                               |                 |                    | Instructor        | Trubey,  | Elizabeth F | ekete      |         |          |        |
| C                                                     | Leolui                                                                                      |                                                                                 |                 |                    |                   |          |             |            |         |          |        |
|                                                       |                                                                                             |                                                                                 |                 |                    |                   |          |             |            |         |          |        |
| Student Sp                                            | pecific Permission                                                                          |                                                                                 |                 |                    |                   |          |             |            |         |          |        |
|                                                       | pecific Permission                                                                          | 5                                                                               | 047 153         |                    |                   |          | _           |            |         | -        |        |
| Student Sp                                            | pecific Permission                                                                          |                                                                                 | 017 🛐           | _                  |                   |          | -           | -          |         | -        |        |
| Student Sp                                            | ecific Permission<br>Expira<br>Permission                                                   | tion Date 10/27/20                                                              |                 |                    |                   |          |             |            |         |          |        |
| Student Sp                                            | ecific Permission<br>Expira                                                                 | tion Date 10/27/20                                                              |                 | Consent Required   | Career Restrictio | on       | Permission  | Time Perio | d       |          |        |
| Student Sp                                            | ecific Permission<br>Expira<br>Permission                                                   | tion Date 10/27/20                                                              |                 | Consent Required   | Career Restrictio | on       | Permission  | Time Perio | d       |          |        |
| Student Sp<br>- Defaults                              | Expira<br>Expira<br>Permission<br>Closed Class<br>Closed Class<br>Assign More               | tion Date 10/27/20<br>Valid For<br>Requisite                                    |                 | 8                  | 0                 |          | 8           |            |         |          |        |
| Student Sp<br>Defaults                                | Expira<br>Expira<br>Permission<br>Closed Class<br>Closed Class<br>Assign Mol<br>ission Data | Valid For<br>Requisite                                                          | Gene            | 8                  | 0                 |          |             |            |         | 1 of 1   | Last   |
| Student Sp<br>- Defaults                              | Expira<br>Expira<br>Permission<br>Closed Class<br>Closed Class<br>Assign Mol<br>ission Data | Valid For<br>Requisite                                                          | es Not Met      | 8                  | 0                 |          | 8           |            |         | 1 of 1   | Last   |
| Student Sp<br>Defaults<br>Class Permi<br>General Info | Expira<br>Expira<br>Permission<br>Closed Class<br>Closed Class<br>Assign Mol<br>ission Data | s<br>tion Date 10/27/20<br>Valid For<br>Requisite<br>The Permissions            | Gene            | 8                  | Pers              | sonalize | 8           | 🖪 - F      | First 🤇 | 1 of 1   | Last   |
| Student Sp<br>Defaults                                | Expira<br>Expira<br>Permission<br>Closed Class<br>Closed Class<br>Assign Mol<br>ission Data | s<br>tion Date 10/27/20<br>Valid For<br>Requisite<br>re Permissions<br>Comments | Gene            | 8                  | 0                 | sonalize | S           |            | First 4 | 1 of 1   | _      |

- 5. Notice that the Student Specific Permissions checkbox has a checkmark in it
- 6. Enter a student ID in the blank row provided and Tab out of the field (or click on the magnifying glass icon to search for a student by name.) The student's name will automatically populate to the right of the ID field.

| - De | faults                                    |                           |                  |                    |                                          |                 |          |      |
|------|-------------------------------------------|---------------------------|------------------|--------------------|------------------------------------------|-----------------|----------|------|
|      |                                           | on Date 10/27/2017        |                  |                    |                                          |                 |          |      |
|      | Permission Va<br>Closed Class             | Requisites Not Met        | Consent Required | Career Restriction | Permission                               | Time Period     |          |      |
|      |                                           |                           | 8                |                    | 1                                        |                 |          |      |
| lass | Assign More                               | Permissions               | Generate         | Personaliz         | e   Find   🕘                             | First           | 1-2 of 2 | Las  |
|      | s Permission Data                         |                           | Generate         | Personaliz         | e   Find   💷                             | First           | 1-2 of 2 | Last |
|      | s Permission Data                         | Permissions Comments Mame | Generate         |                    | e   Find   💷  <br>Permission Use<br>Date | Expiration Date |          | Last |
| Gen  | s Permission Data<br>eral Info Permission | Comments .                | Generate         |                    | Permission Use                           |                 |          | Last |

Permission to Add | Permission to Drop

- 7. Press the add a new row icon to insert additional rows for other students.
- 8. Save

Northwestern REGISTRAR